## **MongoDB Adapter**

➀

This page explains the **MongoDB Adapter** in Bridge context. If you were looking for the same information regarding the [PAS Designer,](https://doc.scheer-pas.com/display/DESIGNER) refer to [MongoDB Adapter](https://doc.scheer-pas.com/display/DESIGNER/MongoDB+Adapter) in the Designer guide.

Runtime 2021.2 Builder 7.12.0 Besides a generic SQL Database Management System (see [SQL Adapter](https://doc.scheer-pas.com/display/BRIDGE/SQL+Adapter) ), the Bridge supports MongoDB - a NoSQL and document oriented database. MongoDB support is native and you do not need to install any client tools or drivers.

## Using the MongoDB adapter, you can

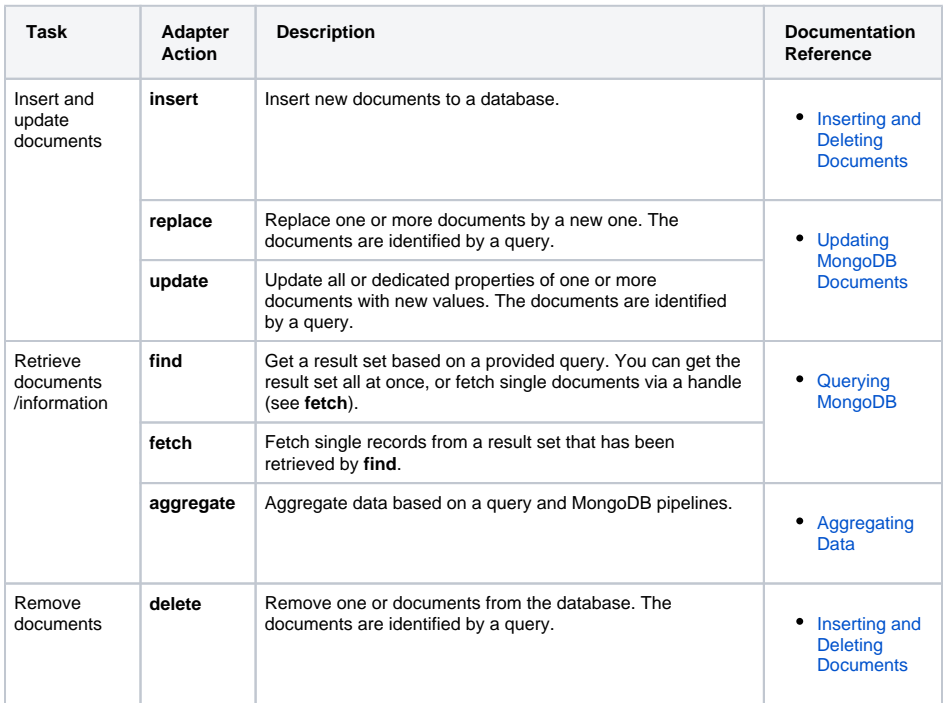

To use the MongoDB adapter it is helpful if you are familiar with the concepts of MongoDB.

As opposed to standard JSON, with MongoDB the order of keys does matter. Action script Δ statement [classToJSON\(\)](https://doc.scheer-pas.com/display/BRIDGE/classToJSON), however, does not guarantee to preserve the order presented in the class. In many cases that will work but it may behave unexpectedly wrong.

So, with the MongoDB adapter use [classToExtendedJSON\(\)](https://doc.scheer-pas.com/display/BRIDGE/classToExtendedJSON).

**Example File (Builder project Add-ons/MongoDB):**

<your example path>\Add-ons\MongoDB\uml\simpleMongoDbAccess.xml

## **Related Pages:**

- [MongoDB Components](https://doc.scheer-pas.com/display/BRIDGE/MongoDB+Components)
- [Querying MongoDB](https://doc.scheer-pas.com/display/BRIDGE/Querying+MongoDB)
- [Updating MongoDB](https://doc.scheer-pas.com/display/BRIDGE/Updating+MongoDB+Documents)  **[Documents](https://doc.scheer-pas.com/display/BRIDGE/Updating+MongoDB+Documents)**
- [Aggregating Data](https://doc.scheer-pas.com/display/BRIDGE/Aggregating+Data)
- Inserting and Deleting **[Documents](https://doc.scheer-pas.com/display/BRIDGE/Inserting+and+Deleting+Documents)** [MongoDB Adapter](https://doc.scheer-pas.com/display/BRIDGE/MongoDB)
- [Reference](https://doc.scheer-pas.com/display/BRIDGE/MongoDB)
- [SQL Adapter](https://doc.scheer-pas.com/display/BRIDGE/SQL+Adapter)

## **Related Documentation:**

[MongoDB Manual](https://docs.mongodb.com/manual/)